Technische Universität Darmstadt FG Eingebettete Systeme und ihre Anwendungen (ESA)

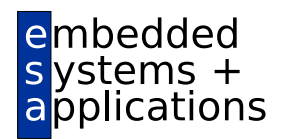

Prof. Dr. Andreas Koch

#### "Optimierende Compiler" Aufgabe 3: Rückwandlung von SSA nach AST Abgabe bis zum 07.06.2010, 23:59 Uhr MET DST

## 1 Einleitung

Nun sollen Sie zwei Techniken zu einer Gesamtlösung kombinieren. Es handelt sich dabei um die Rückwandlung aus der SSA-Form nach dem Verfahren von Briggs, Cooper, Harvey und Simpson, aufbauend auf der Datenflussanalyse.

# 2 Problemstellung

### 2.1 Interaktive Oberfläche

Die von Ihnen in Phase 1 erstellte interaktive Oberflache des Triangle-Compilers soll um drei Kom- ¨ mandos erweitert werden.

- flowlive soll auf die SSA-CFGs aller Prozeduren (einschliesslich des Hauptprogramms) eine Datenflußanalyse ausführen und für jeden Block des CFG die Mengen UEVAR, VARKILL und LIVEOUT berechnen und an die CFG-Knoten annotieren.
- dumplive Soll alle Ergebnisse von flowlive ausgeben. Bei Angabe eines optionalen Prozedurnamens als Parameter werden nur die Daten dieser Prozedur analysiert. Durch einen optionalen davorstehenden Parameter -o *filename* soll die Ausgabe in die angegebene Datei erfolgen.
- ssa2ast soll die SSA-CFGs aller Prozeduren (einschliesslich des Hauptprogramms) wieder in die normale Form (ohne Phi-Funktionen) umwandeln und das Ergebnis als fur die Code-Erzeugung ¨ geeigneten DAST ablegen. Bei Angabe eines optionalen Prozedurnamens als Parameter wird nur diese Prozedur wieder in den DAST rückübersetzt, die anderen Prozeduren sollen im DAST unverändert bleiben.

### 2.2 Datenflussanalyse

Das flowlive Kommando soll seine Ergebnisse in Ihren internen Datenstrukturen ablegen (damit sie weiter verwendet werden könen, siehe unten), aber ohne Angabe einer von Ihnen definierten Debug-Flag *keine* Ausgaben machen (das ist für unsere automatischen Tests wichtig). Die Ausgaben der Ergebnisse soll getrennt durch das dumplive-Kommando erfolgen. Dabei soll als Ausgabeformat das im 5. Vorlesungsblock für die Copy Propagation gezeigte benutzt werden. Für einen CFG für die Prozedur foo mit den Blöcken B1, B2 und B3 könnte nach flowlive der Aufruf von dumplive folgende Ausgabe liefern (sinnlose Beispiele):

```
CFG: foo
UEVar(B1) = {a_2}
UEVar(B2) = {b_3, c_1}UEVar(B3) = {c_1}
VarKill(B1) = {}
VarKill(B2) = {a_2}
VarKill(B3) = {b_3}
LiveOut(B1) = {}
LiveOut(B2) = {c_1}
LiveOut(B3) = {}
```
Die Versionsnummern der SSA-Wertinstanzen sind durch einen Unterstrich vom Variablennamen getrennt.

Behandeln Sie zusammengesetzte (record) und Array-Typen wie in Aufgabe 2 (Erzeugung der SSA-Form) beschrieben. Definieren Sie neben den oben gezeigten interaktiven Kommandos auch ein API, so dass die nachfolgenden Teilaufgaben eine Analyse auslösen können und die Ergebnisse abrufen. Dazu ist es sinnvoll, intern keine Textdarstellung zu verwenden (Strings sind böse!), sondern beispielweise den DAST bzw. Ihren CFG um entsprechend verkettete Objekte zu erweitern.

Zur Lösung der Datenflussprobleme können Sie einen einfachen iterativen Algorithmus verwenden. Eine Optimierung auf niedrige Iterationszahl (durch geeignete Rechenreihenfolge) ist *nicht* verlangt, kann aber optional realisiert werden und könnte damit die Gesamtbewertung verbessern.

Als weitere optionale Aufgabe können Sie dumpcfg so erweitern, dass auch die Ergebnisse der Datenflußanalysen an die ausgegebenen CFGs annotiert werden und so auch in den dot-Grafiken auftaucht.

#### 2.3 SSA-CFG nach AST rückwandeln

Hier soll das im 6. Block der Vorlesung beschriebene Verfahren zur Ruckwandlung eingesetzt werden. ¨ Da Sie ja hoffentlich (wie dringend empfohlen) schon bei der Konzeption Ihrer CFG-Datenstruktur die Rückrichtung im Auge behalten haben, liegt die Hauptschwierigkeit hier im Auflösen der Phi-Funktionen in geeignet platzierte Kopieranweisungen. Verwenden Sie dazu den in der Vorlesung vorgestellten erweiterten Briggs-Algorithmus, der auch die Variablen in Kontrollbedingungen korrekt behandelt. Bauen Sie für die dafür erforderliche Liveness-Analyse auf den Ergebnissen des flowlive-Passes auf, den Sie nötigenfalls automatisch aufrufen.

Die Funktionsweise dieser Phase sollten Sie durch showast, check, codegen sowie dem Laufenlassen Ihrer Testprogramme überprüfen.

### 3 Hinweise zum Kürzen

Falls Sie sich ausserstande sehen, die Aufgabenstellung im geforderten Umfang zu bearbeiten (aus Zeitmangel, Verständnisprobleme, etc.), sind hier einige Vorschläge für sinnvolles Kürzen. Das Implementieren des reduzierten Leistungsumfangs wird aber eine Abwertung nach sich ziehen (z.B. Basisnote nicht mehr 2,0 sondern 3,0 o.ä.).

- 1. Wandeln Sie den SSA-CFG nicht mit dem Briggs-Algorithmus zurück, sondern mit dem Verfahren aus dem 4. Block der Vorlesung. Vermeiden Sie Fehlerfälle durch das Aufspalten aller kritischen Kanten.
- 2. Wenn Sie diese Varianten wählen, können Sie auch die Datenflußanalyse komplett weglassen, Ihren Compiler aber wenigstens mit eingeschränktem Funktionsumfang vorführen.

Die angemeldeten Zweiergruppen können als Arbeitserleichterung **ohne Abwertung** die Variante 1 verwenden. Sollte hier das volle Briggs-Verfahren erfolgreich implementiert werden, wurde dies zu ¨ einer Aufwertung führen.

# 4 Testen

Um Ihnen das Testen zu erleichtern und das bekannte Prinzip auszunutzen, dass man selbstgeschriebenen Code am besten mit fremdgeschriebenen Testfällen erprobt, dürfen Sie ab jetzt Ihre Triangle-Testprogramme auch gruppenübergreifend **austauschen** (z.B. über das Forum). Sie sollten dabei neben den Programmen selbst auch Angaben über die Ihrer Meinung nach richtigen Ergebnisse machen.

Vergessen Sie nicht, dass Ihr Compiler nach ssa2ast nun auch mit codegen gültigen Code für Ihren rückgewandelten CFG erzeugen muss. Wenn codegen abstürzt oder der optimierte Code (den Sie jetzt ja ausführen können!) falsche Berechnungen durchführt, haben Sie noch Fehler in Ihrem Compiler!

# 5 Abgabe

Es gelten auch hier die auf dem ersten Aufgabenblatt beschriebenen Anforderungen an Programmierstil und Dokumentation. Bitte lesen Sie die entsprechenden Abschnitte falls nötig nocheinmal!

Jede Gruppe schickt spätestens zum Abgabezeitpunkt in einem . jar oder . zip-Archiv alle Dateien ihrer Version des Triangle-Compilers an

```
oc@esa.informatik.tu-darmstadt.de
```
mit dem Subject Abgabe 3 Gruppe *N*, wobei Ihnen *N* bereits in der Vorlesung mitgeteilt wurde. In dem Archiv sollen nicht nur die eigenen, sondern *alle* (auch unmodifizierten) Quellen des Triangle-Compilers enthalten sein. Ebenso legen Sie eventuell verwendete zusatzliche externe Bibliotheken in ¨ Form ihrer jeweiligen .jar-Dateien bei (aber siehe Abschnitt 8).

Neben den Java-Quelltexten enthält das Abgabearchiv eine Datei README.txt, die enthält

- *•* die Namen der Gruppenmitglieder.
- eine Übersicht über die neuen und geänderten Dateien mit jeweils einer kurzen (eine Zeile reicht) Beschreibung ihrer Funktion.
- *•* Hinweise zur Compilierung der Quellen. Geben Sie eine javac-Kommandozeile an bzw. verweisen Sie auf mitgelieferte Makefiles oder ANT Build-Dateien. *Nicht* ausreichend ist ein Hinweis auf eine von Ihnen verwendete IDE (wie Eclipse, NetBeans etc.).
- *•* Angaben uber weitere Bibliotheken (beispielsweise JSAP, log4j, JUnit etc.), die Sie eventuell ver- ¨ wendet haben. Diese Bibliotheken legen Sie bitte dann auch als . jar-Dateien in das abgegebene Archiv.
- *•* Beschreibungen zu etwaigen Fehlerkorrekturen zu den fruheren Phasen. ¨
- für alle Beispielprogramme (aus dem Verzeichnis Examples/der Triangle-Quellen) die Ausgaben von dumplive für alle Prozeduren (als einzelne Dateien) nach read / check / ast2ssa / flowlive.
- für alle Beispielprogramme daran anschliessend die Ausgaben von showast und dumpast nach ssa2ast als einzelne Dateien

# 6 Beurteilung

Die Kolloquien zu dieser Abgabe sollen in KW 24 (14.06.-18.06.) stattfinden. Vereinbaren Sie dazu (wie schon für Aufgabe 2) einen entsprechenden Termin im Forum. Diese Kolloquien sind Bestandteil der Prüfungsleistung, es besteht daher Anwesenheitspflicht für alle Gruppenmitlglieder.

Ein Kolloquium dauert jeweils ca. 20 Minuten. Anfangszeiten und Gruppennummern sind unverändert von früheren Aufgaben.

## 7 Anregungen zur Gruppenarbeit

Bei dieser Aufgabe sind *alle* Gruppenmitglieder bei der Implementierung gefordert! Es bietet sich folgende Aufteilung an:

- Datenflussanalyse (flowlive, dumplive)
- SSA-Rückwandlung (ssa2ast)
- Entwicklung von Testfällen für Datenflussanalyse und Rückwandlung, Durchführung der Tests

Vom Programmierumfang sind die Aufgaben ungefähr vergleichbar, ssa2ast hat aber den aufwendigsten Algorithmus. ssa2ast braucht eine wohldefinierte Schnittstelle zum Datenflussanalysetei. Hier lohnen sich *sorgfältige* Absprachen zu einem geeigneten API! Danach kann auch die Datenflussanalyse unabhängig von den ssa2ast entwickelt werden.

Zum Testen verwenden Sie eigene Testprogramme oder die von anderen Gruppen zur Verfügung gestellten. Die Testfälle könnten jeweils bestehen aus dem Triangle-Quellcode, den erwarteten SSA-CFGs sowie dem erwarteten AST nach der Ruckwandlung. Damit ist dann eine Kontrolle des ganzen ¨ Compile-Flusses möglich.

Hinweis: Die Beispielprogramme sind als Eingaben für die ersten Tests bereits viel zu komplizier! Schreiben Sie *gezielt* kleinere Testprogramme, die auch Sonderfalle (z.B. kritische Kanten) abdecken. ¨ Lassen Sie sich für's Erste von den Code-Beispielen des 6. Vorlesungsblockes inspirieren!

# 8 Plagiarismus

Der Fachbereich Informatik misst der Einhaltung der Grundregeln der wissenschaftlichen Ethik großen Wert bei. Zu diesen gehört auch die strikte Verfolgung von Plagiarismus. Mit der Abgabe einer Lösung zu den Programmierprojekten bestätigen Sie, dass Ihre Gruppe die alleinigen Autoren des neuen Materials bzw. der Änderungen des zur Verfügung gestellten Codes sind. Im Rahmen dieser Veranstaltung dürfen Sie den Code des Triangle-Compilers vom OC Web-Site sowie Code-Bibliotheken für nebensächliche Programmfunktionen frei verwenden. Mit anderen Gruppen dürfen Sie sich gerne über grundlegende Fragen zur Aufgabenstellung austauschen. Detaillierte Lösungsideen dürfen dagegen nicht vor Abgabe, Artefakte wie Programm-Code oder Dokumentationsteile überhaupt nicht ausgetauscht werden. Von letzterer Einschränkung explizit ausgenommen sind Triangle-Beispielprogramme zum Testen des Compilers. Diese **dürfen** ausgetauscht werden (z.B. im Forum der Veranstaltung). Bei Unklarheiten zu diesem Thema (z.B. der Verwendung weiterer Software-Tools oder Bibliotheken) sprechen Sie bitte Ihren Betreuer gezielt an.